## **CIVA 11**

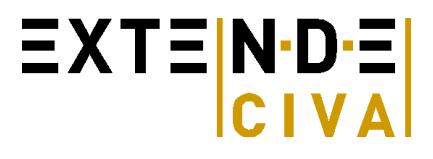

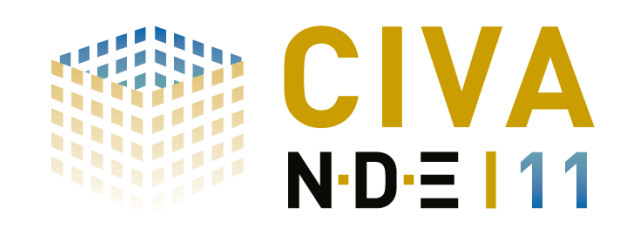

## *Plateforme de simulation pour le CND*

*Nouvelles fonctionnalités :* CIVA 10 avait introduit les géométries CAO 3D complexes homogènes dans CIVA. Avec CIVA 11, les pièces **CAO 3D hétérogènes** sont maintenant disponibles dans CIVA UT et CIVA RT-CT, élargissant ainsi considérablement les applications potentielles de CIVA : structures assemblées, soudures dans des composants complexes, géométries 3D avec revêtement, etc. Cela permet par exemple de prendre en compte en UT les variations de propriétés acoustiques dans un composant complexe après traitements thermiques, ou en RT de simuler la présence de plusieurs objets pour reproduire des **phénomènes de rétrodiffusion**, etc. Les limites ne sont plus que vos idées !

En ET, un nouveau module pour traiter les configurations axisymétriques remplace l'ancien module « Multi-Transfo » et augmente ainsi les capacités de simulation, car il permet de simuler certaines configurations de réponse de défauts dans les **zones de transition de dudgeonnage**, avec possibilité de prendre en compte la plaque tubulaire (générateurs de vapeurs), ou des tubes avec un profil irrégulier défini par un profil CAO 2D. En ce qui concerne les tubes, le champ électromagnétique peut maintenant être calculé et affiché dans des géométries cylindriques dans le module de calcul de champ de CIVA ET. Des bobines de forme complexe, le maillage automatique pour les défauts... sont quelques-unes des nouvelles fonctionnalités de CIVA ET.

En RT-CT, les **détecteurs photo-stimulables** sont maintenant disponibles, ce qui fait de CIVA un outil de simulation majeur dans le monde de la **radiographie numérique** !

De nombreuses nouvelles sondes et capteurs sont également proposées pour les modules UT et ET : les **sondes EMAT** peuvent maintenant être simulées en utilisant à la fois les modules CIVA ET et CIVA UT (pour des matériaux non ferromagnétiques). En UT, les **sondes UT multiéléments « personnalisées »** rejoignent la bibliothèque de sondes CIVA, ainsi qu'un nouvel outil plus intuitif pour la définition de séquences avec les traducteurs multiéléments. En ET, un ensemble de nouvelles formes de bobines sont maintenant disponibles (bobine « D », spirale, serpentin, bobine « Circuit », etc.)

Après être apparues dans CIVA 10 pour les modules ET et UT, **les simulations POD dans le module RT** sont maintenant possibles grâce à l'implémentation de certains **critères de détectabilité automatiques** Cette nouveauté permettant d'évaluer la détectabilité des défauts rend le module de simulation RT encore plus utile.

Dans le but de se rapprocher des possibilités offertes par les systèmes d'acquisition, une nouveauté majeure est la possibilité de définir une ou plusieurs **portes d'acquisitions** dans le module CIVA UT, comme vous le feriez dans un système. De plus CIVA est maintenant compatible avec les **fichiers d'acquisition de données OMNISCAN ®** (nécessité de contacter Olympus pour mettre à jour la clé de protection Olympus permettant cette nouvelle fonctionnalité) ; ceci permet à partir de données **OMNISCAN ®** de profiter des outils de CIVA en termes d'imagerie, de post-traitement et d'analyse de données ! Ce sont des étapes extrêmement importantes qui ouvrent de nouvelles perspectives pour les futures évolutions de CIVA. De la même manière, dans le module CT, vous pouvez maintenant importer des **fichiers d'acquisition CT**, ce qui signifie que vous pouvez **simuler et essayer diverses reconstitutions en 3D sur des données réelles !**

*De meilleures performances en étant plus précis :* les améliorations continues d'architectures de machines d'un côté, et optimisations de modèles d'un autre côté permettent de traiter des configurations de plus en plus complexes tout en améliorant la précision et le temps des calculs.

Dans le module UT, une amélioration importante est la mise en œuvre d'un nouveau modèle pour le calcul **d'échos de géométrie**. Ce nouveau modèle permet une **réduction considérable du temps de calcul pour prédire les échos spéculaires provenant de la géométrie d'une pièce**, calculs qui étaient parfois extrêmement longs dans CIVA 10. Ce nouveau modèle permet également le calcul des **échos spéculaires aux interfaces internes** d'une pièce (configurations multivolumes ou multicouches par exemple). Un nouveau modèle pour la réponse de défauts, "KGTD", permet de **calculer à la fois les contributions spéculaires et la** 

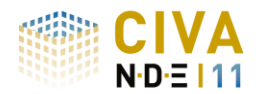

## $EXTE[N-DE]$

**diffraction en présence d'un défaut** (alors qu'il fallait réaliser 2 calculs séparés auparavant). En **TOFD**, le **calcul de l'onde latérale a été amélioré** pour mieux rendre compte d'interfaces courbes et des effets d'ombrage. Le modèle "SOV" a été étendu à la plupart des défauts volumiques (sphérique, cylindrique). Enfin, un nouveau modèle a été développé pour le calcul de l'atténuation et du bruit dans les structures polycristallines. Ce nouveau modèle est à la fois plus précis et plus facile à utiliser que celui existant dans CIVA 10.

En ET, un modèle spécifique a été mis en place pour rendre compte précisément de la réponse de **défauts minces de type fissures**. Les défauts peuvent également être combinés pour simuler des défauts complexes ou pour ajouter des fissures dans un trou de perçage. Le système d'alimentation ET peut également être pris en compte dans le modèle avec la possibilité d'introduire les **paramètres électriques des câbles** et de définir soit une source de tension soit une source de courant.

En RT, le calcul Monte-Carlo a été amélioré pour permettre la prise en compte du phénomène de **création de paires**, ce qui conduit à une modélisation plus précise des sources à hautes énergies, en particulier pour les accélérateurs à rayons X. Avec le nouveau modèle de détecteur numérique, le modèle tient également compte des effets d'un écran renforçateur.

Toutes ces améliorations s'ajoutent à une **parallélisation massive** du code sur les processeurs permettant aux utilisateurs de **calculer beaucoup plus de configurations en beaucoup moins de temps !** En outre, **les temps de calcul sont maintenant estimés** au lancement d'un calcul, ce qui devrait permettre à l'utilisateur de gagner en efficacité et optimiser l'organisation de ses études de simulation.

Même si CIVA fonctionne toujours sur les ordinateurs 32 bits, il est maintenant fortement conseillé de passer à des machines 64 bits pour profiter pleinement de toutes ces améliorations. Cette nouvelle version CIVA 11 est compatible avec le nouveau système d'exploitation Windows 8 (et est toujours compatible avec Windows 7 et XP).

**Plus convivial :** Un bon logiciel doit être non seulement puissant, mais également facile à utiliser. Après un grand changement dans CIVA 10, des efforts importants ont encore été effectuées afin de rendre CIVA 11 encore plus convivial.

Dans CIVA UT, certaines pièces classiques peuvent désormais être créées automatiquement de manière paramétrique ; par exemple de nombreux **profils de soudures** sont disponibles (chanfreins en V, X, J, etc.) : vous économiserez beaucoup de temps ! Un autre nouvel outil disponible dans CIVA UT est la capacité de trouver automatiquement la position optimale d'une sonde UT afin d'obtenir un angle d'incidence donné sur un défaut : cela peut être une fonctionnalité très utile pour l'aide à la préparation d'un plan d'inspection ! Les **panneaux** du signal d'entrée, des réglages multiéléments et des options de calcul **ont été repensés pour une utilisation plus facile**. Les **fonctionnalités d'analyse** ont été considérablement améliorées avec notamment l'apparition de **l'outil d'identification de modes** depuis les différentes images résultats en réponse des défauts UT, un outil attendu depuis des années par la plupart des utilisateurs ! L'étalonnage peut maintenant être effectué et modifié en post-traitement. D'autres outils ont également été développés comme la mesure de distance sur une image par un clic souris, des nouvelles images de type Cscan « Profondeur » ou « Temps de vol », les « vues pièce » avec un rendu de volume ... et des outils d'analyse adaptés aux inspections TOFD (étalonnage pour la mesure de la profondeur, curseurs hyperboliques).

Dans CIVA ET, le **maillage des défauts** est maintenant proposé de façon **automatique**, ce qui simplifie considérablement l'utilisation de ce module. L'interface de l'environnement d'analyse ET a aussi été fortement améliorée et enrichie avec de nouveaux outils. Toujours dans CIVA ET, des **courbes de signal de lift-off** sont maintenant directement accessibles, constituant un outil très utile qui manquait dans les précédentes versions ! Les **courbes de réponse fréquentielle** des sondes peuvent également être simulées.

Dans CIVA RT, l'utilisateur peut maintenant définir une **densité optique cible** afin d'identifier facilement le temps de pose le plus pertinent pour un contrôle donné.

Les possibilités de calculs de variations paramétriques et de courbes POD ont été améliorées avec une nouvelle façon de définir les paramètres de variations ou paramètres incertains. La page d'environnement d'une étude POD a également été repensée afin d'offrir plus de fonctionnalités comme la sélection immédiate de données prises en compte ou des visualisations graphiques des lois statistiques utilisées.

Finalement, le module **CIVA ATHENA2D a été intégré dans le même environnement que le module UT,** pour permettre un passage immédiat d'un module à l'autre et améliorer le confort de l'utilisateur.